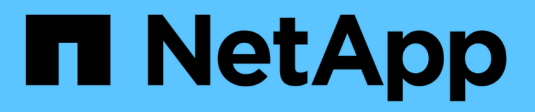

## **Beginnen Sie hier - Wählen Sie Ihre Prozedur**

ONTAP MetroCluster

NetApp April 25, 2024

This PDF was generated from https://docs.netapp.com/de-de/ontapmetrocluster/upgrade/concept\_choosing\_an\_upgrade\_method\_mcc.html on April 25, 2024. Always check docs.netapp.com for the latest.

# **Inhalt**

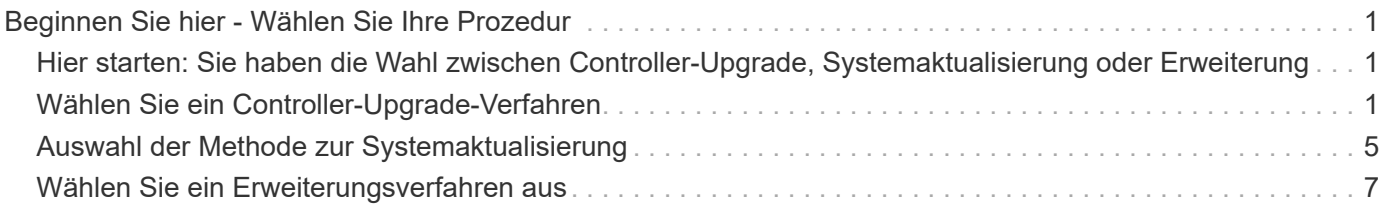

# <span id="page-2-0"></span>**Beginnen Sie hier - Wählen Sie Ihre Prozedur**

## <span id="page-2-1"></span>**Hier starten: Sie haben die Wahl zwischen Controller-Upgrade, Systemaktualisierung oder Erweiterung**

Je nach Umfang des Geräte-Upgrades wählen Sie ein Controller-Upgrade-Verfahren, ein Systemaktualisierungsverfahren oder ein Erweiterungsverfahren.

• Das Controller-Upgrade gilt nur für die Controller-Module. Die Controller werden durch ein neues Controller-Modell ersetzt.

Modelle für Storage Shelfs werden nicht aktualisiert.

- Bei Switchover- und Switchover-Prozessen wird der MetroCluster Switchover-Betrieb verwendet, um Clients unterbrechungsfreien Service zu bieten, während die Controller-Module im Partner-Cluster aktualisiert werden.
- Bei einem ARL-basierten Upgrade-Verfahren werden die Aggregatverschiebung verwendet, um Daten unterbrechungsfrei von der alten Konfiguration in die neue, aktualisierte Konfiguration zu verschieben.
- Aktualisierungsverfahren gelten für die Controller und die Storage Shelfs.

Im Aktualisierungsverfahren werden der MetroCluster Konfiguration neue Controller und Shelves hinzugefügt, eine zweite DR-Gruppe erstellt und die Daten werden unterbrechungsfrei zu den neuen Nodes migriert.

Die ursprünglichen Controller werden dann außer Betrieb genommen.

• Erweiterungsverfahren fügen der MetroCluster-Konfiguration zusätzliche Controller und Shelves hinzu, ohne dass jegliche entfernt werden muss.

Das von Ihnen verwendete Verfahren hängt vom MetroCluster-Typ und der Anzahl der vorhandenen Controller ab.

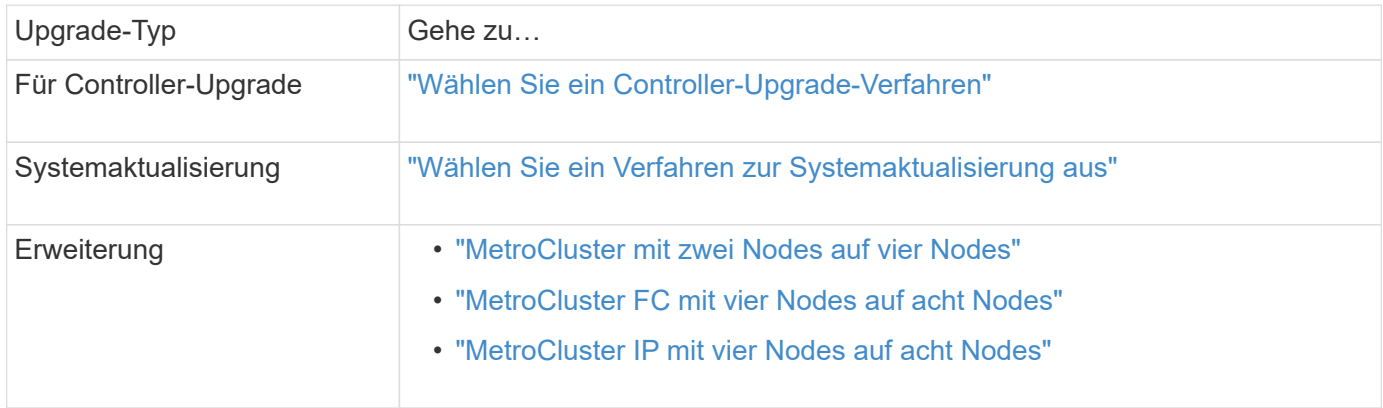

# <span id="page-2-2"></span>**Wählen Sie ein Controller-Upgrade-Verfahren**

Das von Ihnen verwendete Controller-Upgrade-Verfahren hängt vom Plattformmodell und dem Typ der MetroCluster-Konfiguration ab.

Bei einem Upgrade-Verfahren werden die Controller durch ein neues Controller-Modell ersetzt. Modelle für Storage Shelfs werden nicht aktualisiert.

- Bei Switchover- und Switchover-Prozessen wird der MetroCluster Switchover-Betrieb verwendet, um Clients unterbrechungsfreien Service zu bieten, während die Controller-Module im Partner-Cluster aktualisiert werden.
- Bei einem ARL-basierten Upgrade-Verfahren werden die Aggregatverschiebung verwendet, um Daten unterbrechungsfrei von der alten Konfiguration in die neue, aktualisierte Konfiguration zu verschieben.

## **Auswahl eines Verfahrens, bei dem der Switchover- und Switchback-Prozess verwendet wird**

Wählen Sie Ihre aktuelle Plattform aus der unten stehenden FC- oder IP-Tabelle aus. Wenn die Schnittmenge der Spalte Aktuelle Plattform und Zielplattform leer ist, wird das Upgrade nicht unterstützt.

## **Unterstützte MetroCluster IP-Controller-Upgrades**

Wenn Ihre Plattform nicht aufgeführt ist, gibt es keine unterstützte Kombination für Controller-Upgrades.

Wenn Sie ein Controller-Upgrade durchführen, stimmen der alte und der neue Plattformtyp **muss** überein.

- Sie können ein FAS System auf ein FAS System oder ein AFF A-Series auf ein AFF A-Series System aufrüsten.
- Sie können kein FAS System auf eine AFF A-Serie oder eine AFF A-Serie auf eine AFF C-Serie aufrüsten.

Wenn Sie beispielsweise eine FAS8200 als Plattform aktualisieren möchten, können Sie ein Upgrade auf eine FAS9000 durchführen. Sie können kein Upgrade eines FAS8200 Systems auf ein AFF A700 System durchführen.

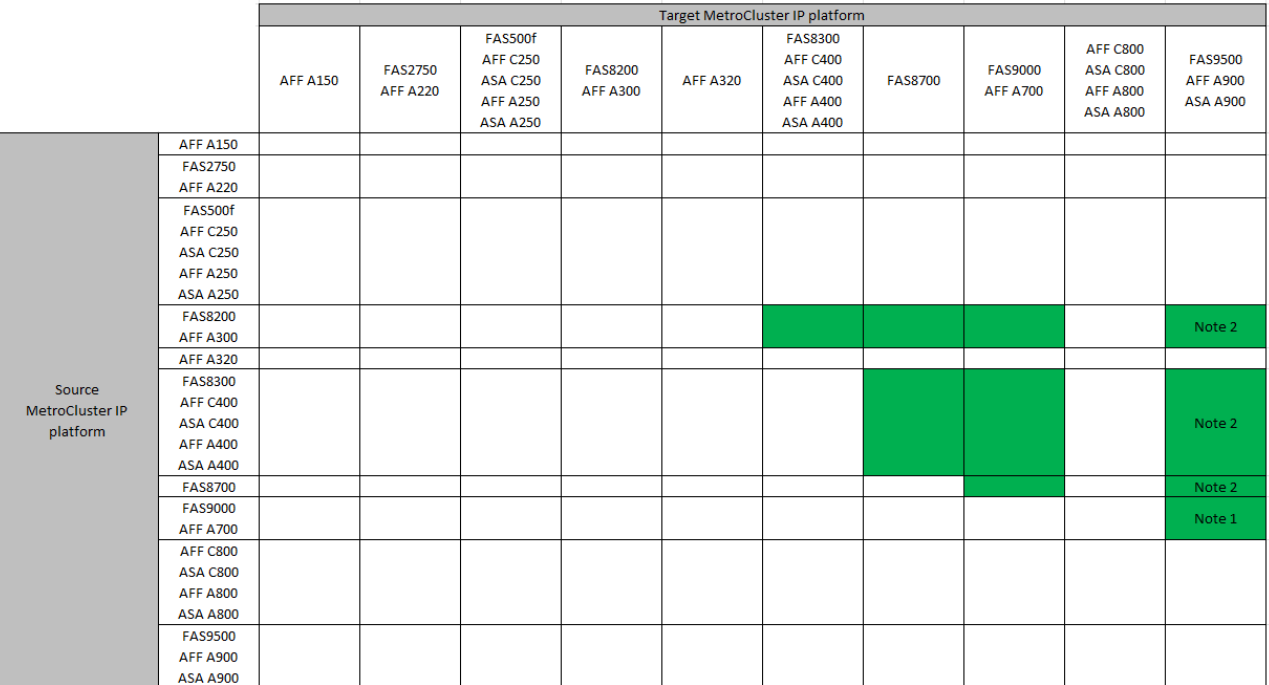

- Hinweis 1: Verwenden Sie für dieses Upgrade das Verfahren ["Controller-Upgrade von AFF A700/FAS9000](https://docs.netapp.com/de-de/ontap-metrocluster/upgrade/task_upgrade_A700_to_A900_in_a_four_node_mcc_ip_us_switchover_and_switchback.html) [auf AFF A900/FAS9500 in einer MetroCluster IP-Konfiguration mit Switchover und Switchback \(ONTAP](https://docs.netapp.com/de-de/ontap-metrocluster/upgrade/task_upgrade_A700_to_A900_in_a_four_node_mcc_ip_us_switchover_and_switchback.html) [9.10.1 oder höher\)"](https://docs.netapp.com/de-de/ontap-metrocluster/upgrade/task_upgrade_A700_to_A900_in_a_four_node_mcc_ip_us_switchover_and_switchback.html)
- Hinweis 2: Controller-Upgrades werden auf Systemen mit ONTAP 9.13.1 oder höher unterstützt.
- Auf allen Nodes in der MetroCluster-Konfiguration muss dieselbe ONTAP-Version ausgeführt werden. Auf den neuen Controllern muss beispielsweise dieselbe ONTAP-Version wie auf den alten Controllern ausgeführt werden.

### **Unterstützte MetroCluster FC-Controller-Upgrades**

Wenn Ihre Plattform nicht aufgeführt ist, gibt es keine unterstützte Kombination für Controller-Upgrades.

Wenn Sie ein Controller-Upgrade durchführen, stimmen der alte und der neue Plattformtyp **muss** überein.

- Sie können ein FAS System auf ein FAS System oder ein AFF A-Series auf ein AFF A-Series System aufrüsten.
- Sie können kein FAS System auf eine AFF A-Serie oder eine AFF A-Serie auf eine AFF C-Serie aufrüsten.

Wenn Sie beispielsweise eine FAS8200 als Plattform aktualisieren möchten, können Sie ein Upgrade auf eine FAS9000 durchführen. Sie können kein Upgrade eines FAS8200 Systems auf ein AFF A700 System durchführen.

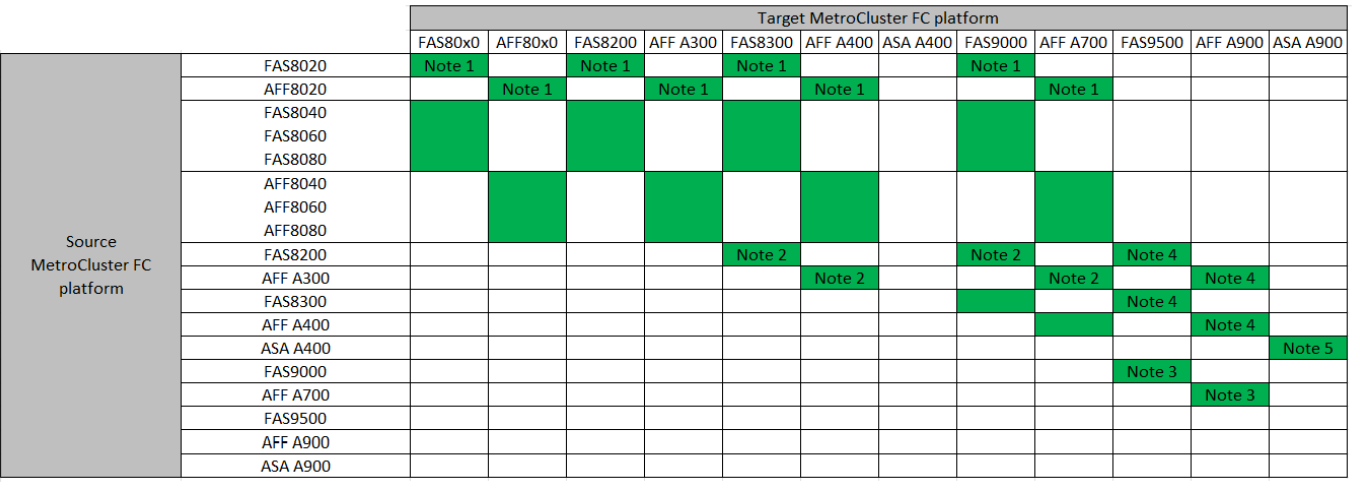

- Hinweis 1: Für das Upgrade von Controllern, wenn FCVI-Verbindungen auf vorhandenen FAS8020 oder AFF8020 Nodes die Ports 1c und 1d verwenden, lesen Sie Folgendeshttps://kb.netapp.com/Advice\_and\_Troubleshooting/Data\_Protection\_and\_Security/MetroCluster /Upgrading\_controllers\_when\_FCVI\_connections\_on\_existing\_FAS8020\_or\_AFF8020\_nodes\_use\_ports 1c and 1d["Knowledge Base-Artikel"<sup>^</sup>].
- Hinweis 2: Controller-Upgrades von AFF A300- oder FAS8200-Plattformen mit integrierten Ports 0e und 0f als FC-VI-Verbindungen werden nur auf den folgenden Systemen unterstützt:
	- ONTAP 9.9.1 und frühere Versionen
	- ONTAP 9.10.1P9
	- ONTAP 9.11.1P5
	- ONTAP 9.12.1 GA

◦ ONTAP 9.13.1 und höher

Weitere Informationen finden Sie im ["Öffentlicher Bericht"](https://mysupport.netapp.com/site/bugs-online/product/ONTAP/BURT/1507088).

- Hinweis 3: Für dieses Upgrade siehe ["Controller-Upgrade von AFF A700/FAS9000 auf AFF A900/FAS9500](https://docs.netapp.com/de-de/ontap-metrocluster/upgrade/task_upgrade_A700_to_A900_in_a_four_node_mcc_fc_us_switchover_and_switchback.html) [in einer MetroCluster FC-Konfiguration mittels Umschaltung und Switchback \(ONTAP 9.10.1 oder höher\)"](https://docs.netapp.com/de-de/ontap-metrocluster/upgrade/task_upgrade_A700_to_A900_in_a_four_node_mcc_fc_us_switchover_and_switchback.html)
- Hinweis 4: Controller-Upgrades werden auf Systemen mit ONTAP 9.13.1 oder höher unterstützt.
- Hinweis 5: Controller-Upgrades werden auf Systemen mit ONTAP 9.14.1 oder höher unterstützt.
- Auf allen Nodes in der MetroCluster-Konfiguration muss dieselbe ONTAP-Version ausgeführt werden. Auf den neuen Controllern muss beispielsweise dieselbe ONTAP-Version wie auf den alten Controllern ausgeführt werden.

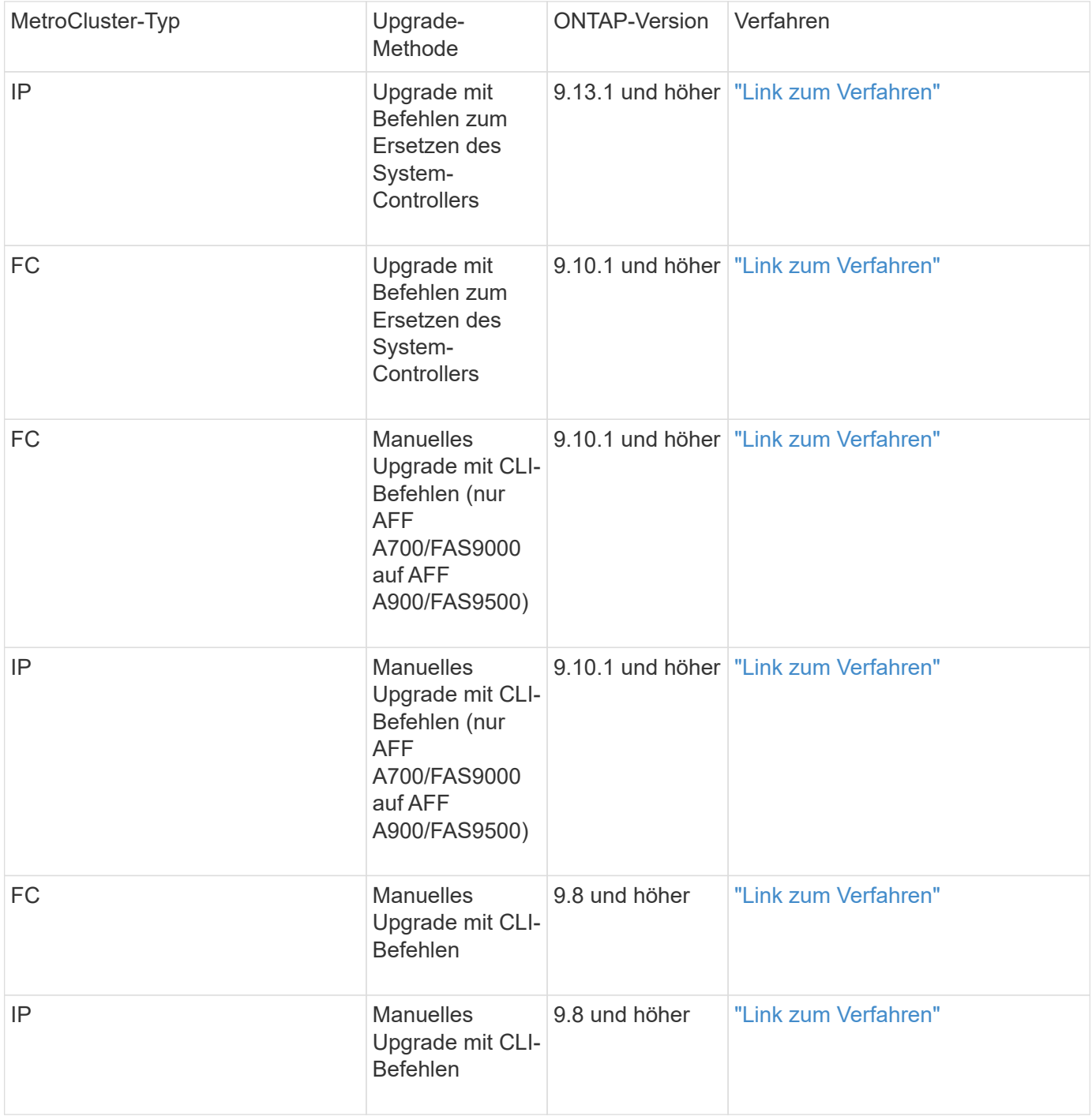

## **Wählen eines Verfahrens mithilfe der Aggregatverschiebung**

Bei einem ARL-basierten Upgrade-Verfahren werden die Aggregatverschiebung verwendet, um Daten unterbrechungsfrei von der alten Konfiguration in die neue, aktualisierte Konfiguration zu verschieben.

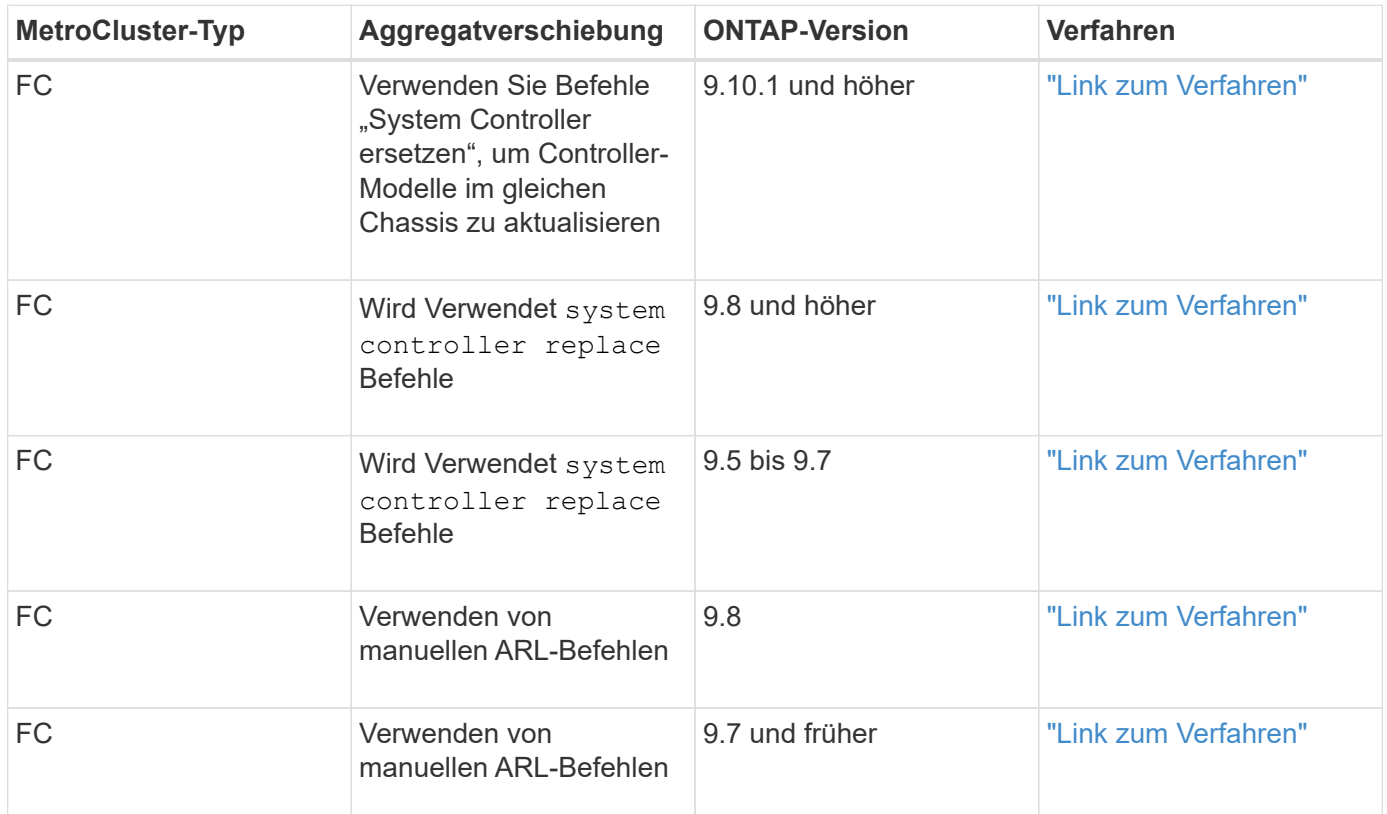

# <span id="page-6-0"></span>**Auswahl der Methode zur Systemaktualisierung**

Das von Ihnen verwendete Verfahren zur Systemaktualisierung hängt vom Plattformmodell und dem Typ der MetroCluster-Konfiguration ab. Aktualisierungsverfahren gelten für die Controller und die Storage Shelfs. Im Aktualisierungsverfahren werden der MetroCluster Konfiguration neue Controller und Shelves hinzugefügt, eine zweite DR-Gruppe erstellt und die Daten werden unterbrechungsfrei zu den neuen Nodes migriert. Die ursprünglichen Controller werden dann außer Betrieb genommen.

## **Unterstützte Kombinationen von MetroCluster FC-Technologie zur Aktualisierung**

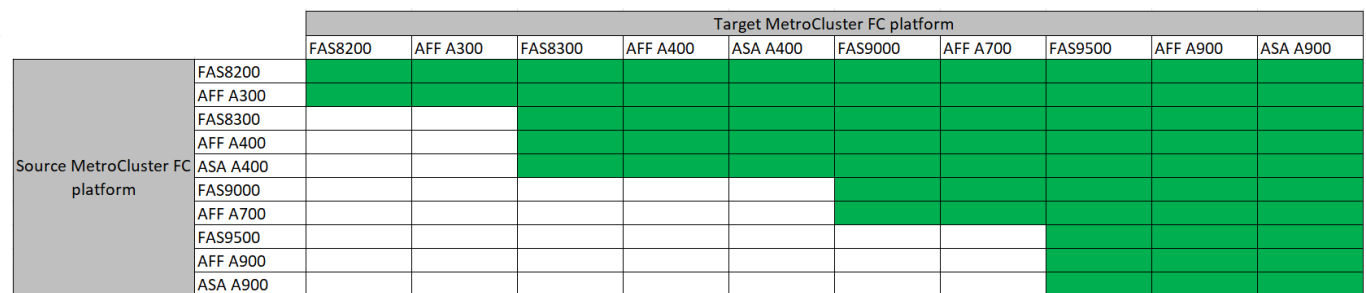

- Sie müssen das Verfahren zur Technologieaktualisierung abschließen, bevor Sie eine neue Last hinzufügen.
- Auf allen Nodes in der MetroCluster-Konfiguration muss dieselbe ONTAP-Version ausgeführt werden. Wenn Sie beispielsweise über eine Konfiguration mit acht Nodes verfügen, müssen alle acht Nodes dieselbe ONTAP-Version ausführen.
- Überschreiten Sie keine Objektgrenzen des "unteren" der Plattformen in der Kombination. Wenden Sie die untere Objektgrenze der beiden Plattformen an.
- Wenn die Grenzen der Zielplattform unter den MetroCluster-Limits liegen, müssen Sie die MetroCluster neu konfigurieren, damit sie die Grenzen der Zielplattform erreichen oder darunter liegen, bevor Sie die neuen Nodes hinzufügen.
- Siehe ["Hardware Universe"](https://hwu.netapp.com) Für Plattformgrenzen

### **Unterstützte Kombinationen aus MetroCluster IP-technischen Aktualisierungen**

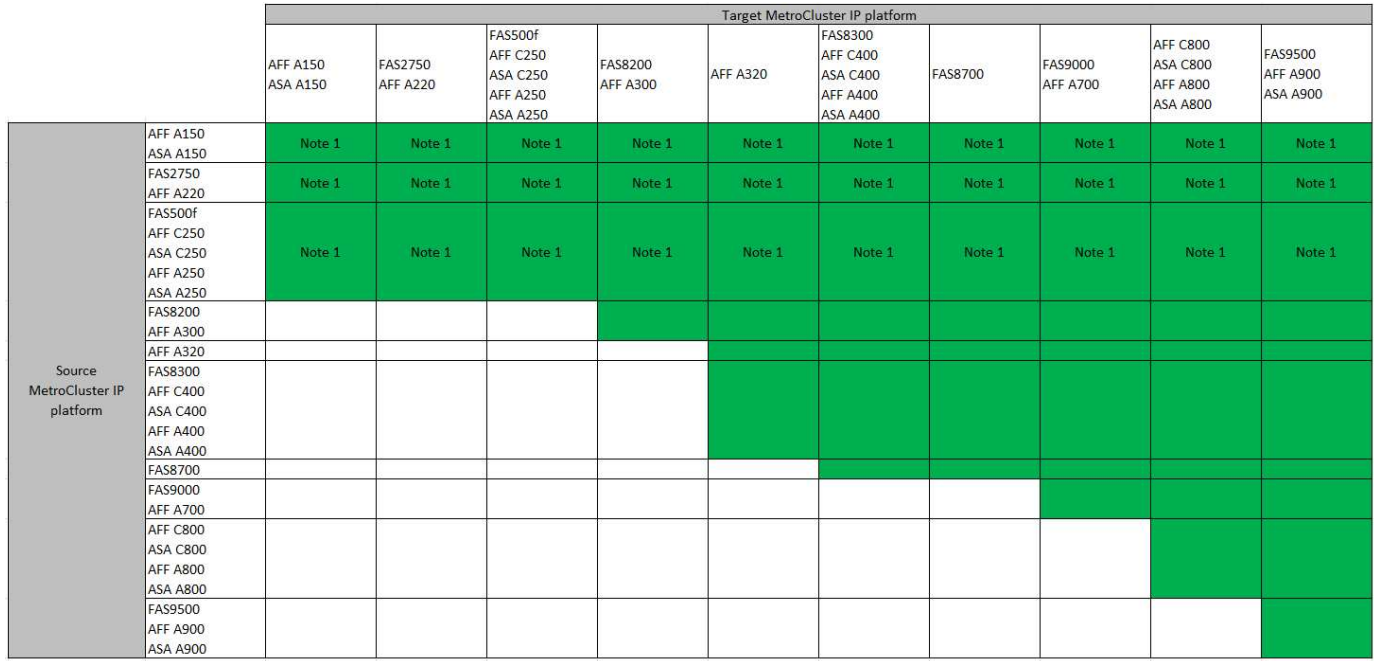

**Anmerkung 1:** Diese Kombination erfordert ONTAP 9.13.1 oder höher.

- Sie müssen das Verfahren zur Technologieaktualisierung abschließen, bevor Sie eine neue Last hinzufügen.
- Auf allen Nodes in der MetroCluster-Konfiguration muss dieselbe ONTAP-Version ausgeführt werden. Wenn Sie beispielsweise über eine Konfiguration mit acht Nodes verfügen, müssen alle acht Nodes dieselbe ONTAP-Version ausführen.
- Überschreiten Sie keine Objektgrenzen des "unteren" der Plattformen in der Kombination. Wenden Sie die untere Objektgrenze der beiden Plattformen an.
- Wenn die Grenzen der Zielplattform unter den MetroCluster-Limits liegen, müssen Sie die MetroCluster neu konfigurieren, damit sie die Grenzen der Zielplattform erreichen oder darunter liegen, bevor Sie die neuen Nodes hinzufügen.
- Siehe ["Hardware Universe"](https://hwu.netapp.com) Für Plattformgrenzen

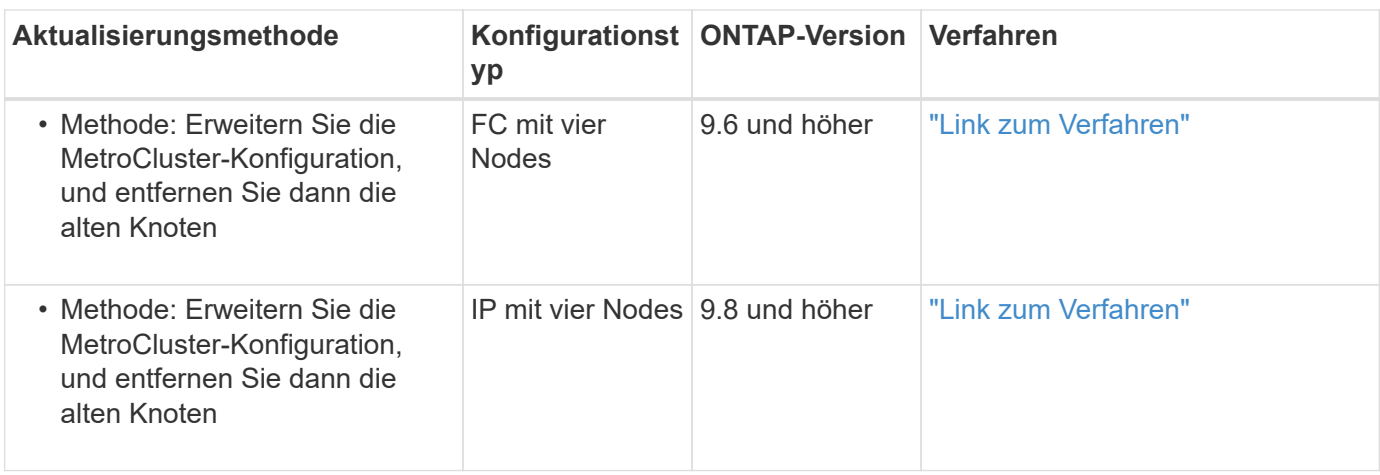

# <span id="page-8-0"></span>**Wählen Sie ein Erweiterungsverfahren aus**

Das von Ihnen verwendete Erweiterungsverfahren hängt vom Typ der MetroCluster-Konfiguration und der ONTAP-Version ab.

Beim Erweiterungsverfahren muss der MetroCluster Konfiguration neue Controller und neuer Storage hinzugefügt werden. Die Erweiterung muss an jedem Standort eine geraden Anzahl an Controllern beibehalten. Das Verfahren, das Sie verwenden, hängt von der Anzahl der Nodes in der ursprünglichen MetroCluster Konfiguration ab.

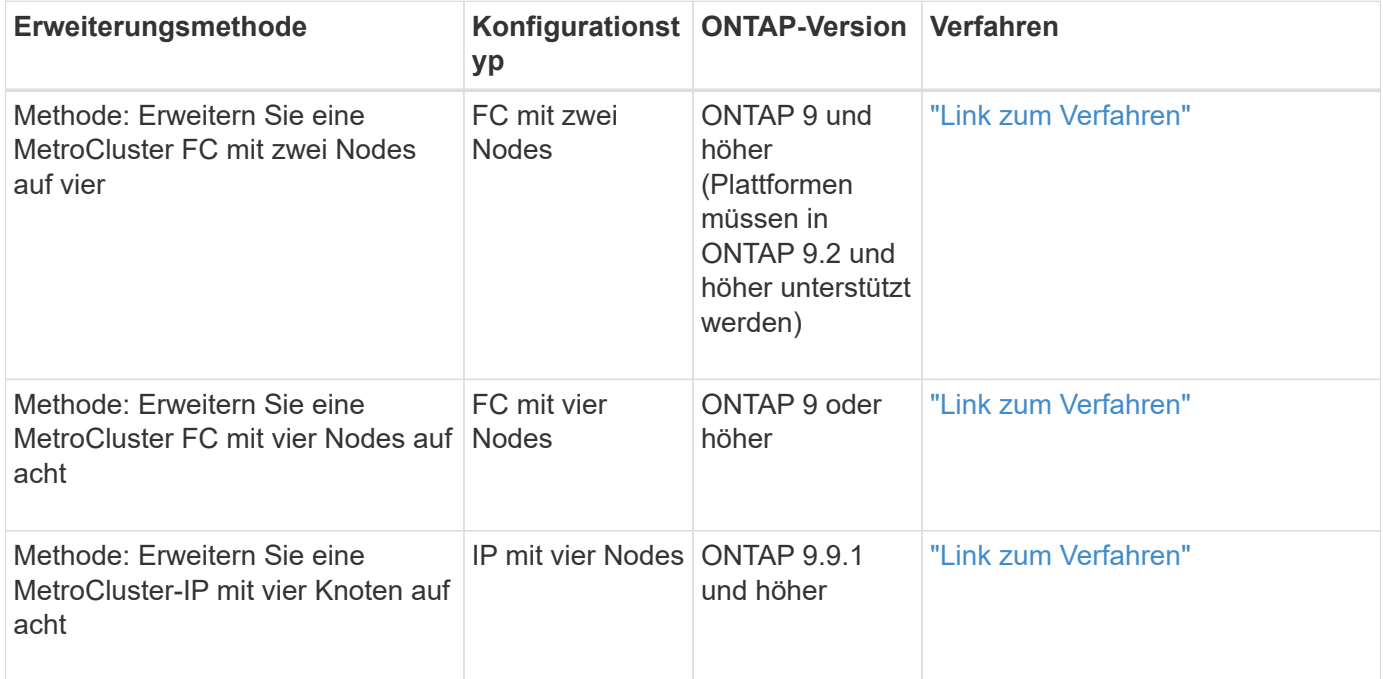

## **Copyright-Informationen**

Copyright © 2024 NetApp. Alle Rechte vorbehalten. Gedruckt in den USA. Dieses urheberrechtlich geschützte Dokument darf ohne die vorherige schriftliche Genehmigung des Urheberrechtsinhabers in keiner Form und durch keine Mittel – weder grafische noch elektronische oder mechanische, einschließlich Fotokopieren, Aufnehmen oder Speichern in einem elektronischen Abrufsystem – auch nicht in Teilen, vervielfältigt werden.

Software, die von urheberrechtlich geschütztem NetApp Material abgeleitet wird, unterliegt der folgenden Lizenz und dem folgenden Haftungsausschluss:

DIE VORLIEGENDE SOFTWARE WIRD IN DER VORLIEGENDEN FORM VON NETAPP ZUR VERFÜGUNG GESTELLT, D. H. OHNE JEGLICHE EXPLIZITE ODER IMPLIZITE GEWÄHRLEISTUNG, EINSCHLIESSLICH, JEDOCH NICHT BESCHRÄNKT AUF DIE STILLSCHWEIGENDE GEWÄHRLEISTUNG DER MARKTGÄNGIGKEIT UND EIGNUNG FÜR EINEN BESTIMMTEN ZWECK, DIE HIERMIT AUSGESCHLOSSEN WERDEN. NETAPP ÜBERNIMMT KEINERLEI HAFTUNG FÜR DIREKTE, INDIREKTE, ZUFÄLLIGE, BESONDERE, BEISPIELHAFTE SCHÄDEN ODER FOLGESCHÄDEN (EINSCHLIESSLICH, JEDOCH NICHT BESCHRÄNKT AUF DIE BESCHAFFUNG VON ERSATZWAREN ODER -DIENSTLEISTUNGEN, NUTZUNGS-, DATEN- ODER GEWINNVERLUSTE ODER UNTERBRECHUNG DES GESCHÄFTSBETRIEBS), UNABHÄNGIG DAVON, WIE SIE VERURSACHT WURDEN UND AUF WELCHER HAFTUNGSTHEORIE SIE BERUHEN, OB AUS VERTRAGLICH FESTGELEGTER HAFTUNG, VERSCHULDENSUNABHÄNGIGER HAFTUNG ODER DELIKTSHAFTUNG (EINSCHLIESSLICH FAHRLÄSSIGKEIT ODER AUF ANDEREM WEGE), DIE IN IRGENDEINER WEISE AUS DER NUTZUNG DIESER SOFTWARE RESULTIEREN, SELBST WENN AUF DIE MÖGLICHKEIT DERARTIGER SCHÄDEN HINGEWIESEN WURDE.

NetApp behält sich das Recht vor, die hierin beschriebenen Produkte jederzeit und ohne Vorankündigung zu ändern. NetApp übernimmt keine Verantwortung oder Haftung, die sich aus der Verwendung der hier beschriebenen Produkte ergibt, es sei denn, NetApp hat dem ausdrücklich in schriftlicher Form zugestimmt. Die Verwendung oder der Erwerb dieses Produkts stellt keine Lizenzierung im Rahmen eines Patentrechts, Markenrechts oder eines anderen Rechts an geistigem Eigentum von NetApp dar.

Das in diesem Dokument beschriebene Produkt kann durch ein oder mehrere US-amerikanische Patente, ausländische Patente oder anhängige Patentanmeldungen geschützt sein.

ERLÄUTERUNG ZU "RESTRICTED RIGHTS": Nutzung, Vervielfältigung oder Offenlegung durch die US-Regierung unterliegt den Einschränkungen gemäß Unterabschnitt (b)(3) der Klausel "Rights in Technical Data – Noncommercial Items" in DFARS 252.227-7013 (Februar 2014) und FAR 52.227-19 (Dezember 2007).

Die hierin enthaltenen Daten beziehen sich auf ein kommerzielles Produkt und/oder einen kommerziellen Service (wie in FAR 2.101 definiert) und sind Eigentum von NetApp, Inc. Alle technischen Daten und die Computersoftware von NetApp, die unter diesem Vertrag bereitgestellt werden, sind gewerblicher Natur und wurden ausschließlich unter Verwendung privater Mittel entwickelt. Die US-Regierung besitzt eine nicht ausschließliche, nicht übertragbare, nicht unterlizenzierbare, weltweite, limitierte unwiderrufliche Lizenz zur Nutzung der Daten nur in Verbindung mit und zur Unterstützung des Vertrags der US-Regierung, unter dem die Daten bereitgestellt wurden. Sofern in den vorliegenden Bedingungen nicht anders angegeben, dürfen die Daten ohne vorherige schriftliche Genehmigung von NetApp, Inc. nicht verwendet, offengelegt, vervielfältigt, geändert, aufgeführt oder angezeigt werden. Die Lizenzrechte der US-Regierung für das US-Verteidigungsministerium sind auf die in DFARS-Klausel 252.227-7015(b) (Februar 2014) genannten Rechte beschränkt.

## **Markeninformationen**

NETAPP, das NETAPP Logo und die unter [http://www.netapp.com/TM](http://www.netapp.com/TM\) aufgeführten Marken sind Marken von NetApp, Inc. Andere Firmen und Produktnamen können Marken der jeweiligen Eigentümer sein.